CN

# **Deep-Dive Packet-level Debugging of CNI Plugins**

Sedef Savas(@ssavas)

Jay Vyas (@jayunit100)

August 20, 2020 Software Engineers @

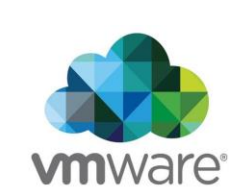

**vm**ware<sup>®</sup>

©2020 VMware, Inc.

### Agenda

Kubernetes Networking Concepts + Networking Approaches +

Practical CNI tracing demo =

Learn how to reason about pod networking in your clusters !!!!!!!!!!

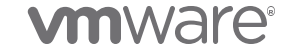

### Kubernetes networking concepts

#### 5 fundamentals in the K8s network stack

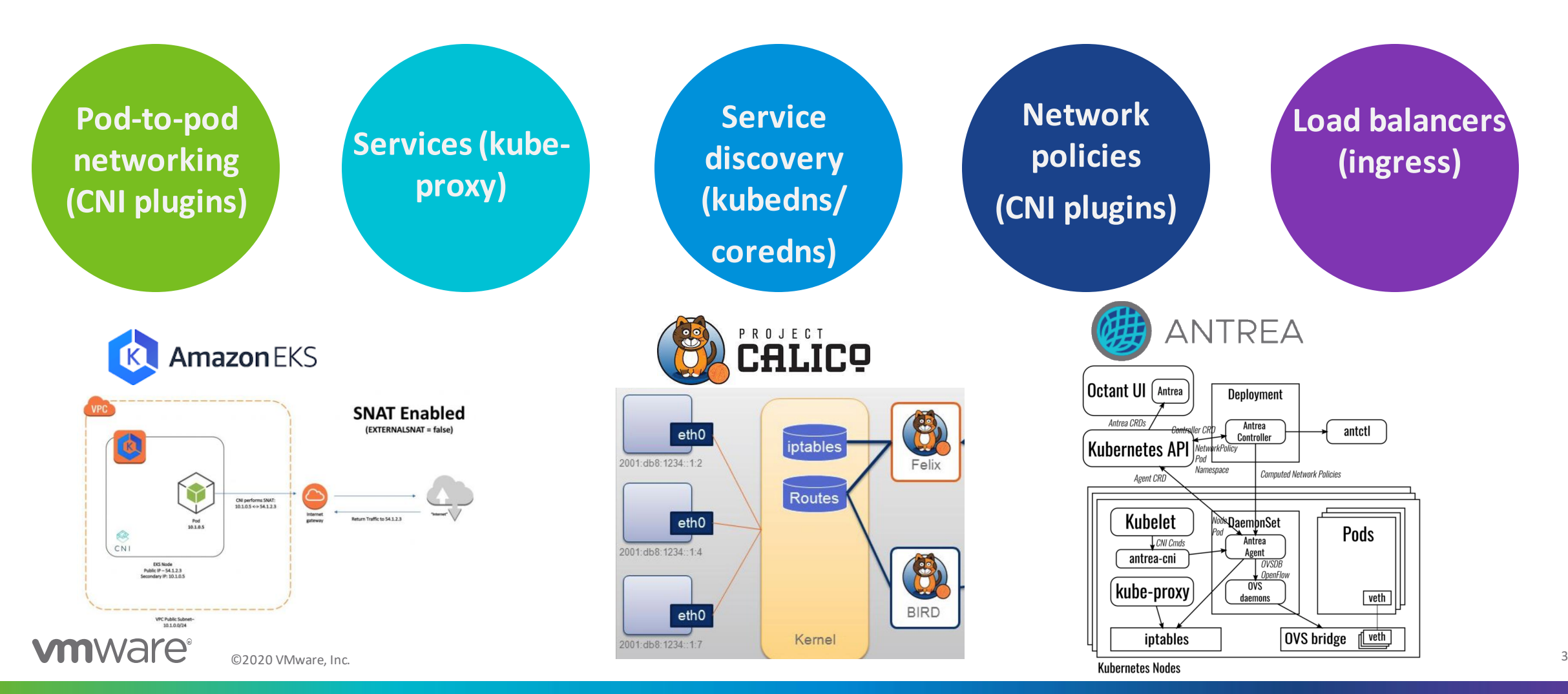

### Container Network Interface (CNI)

The life of an IP address...

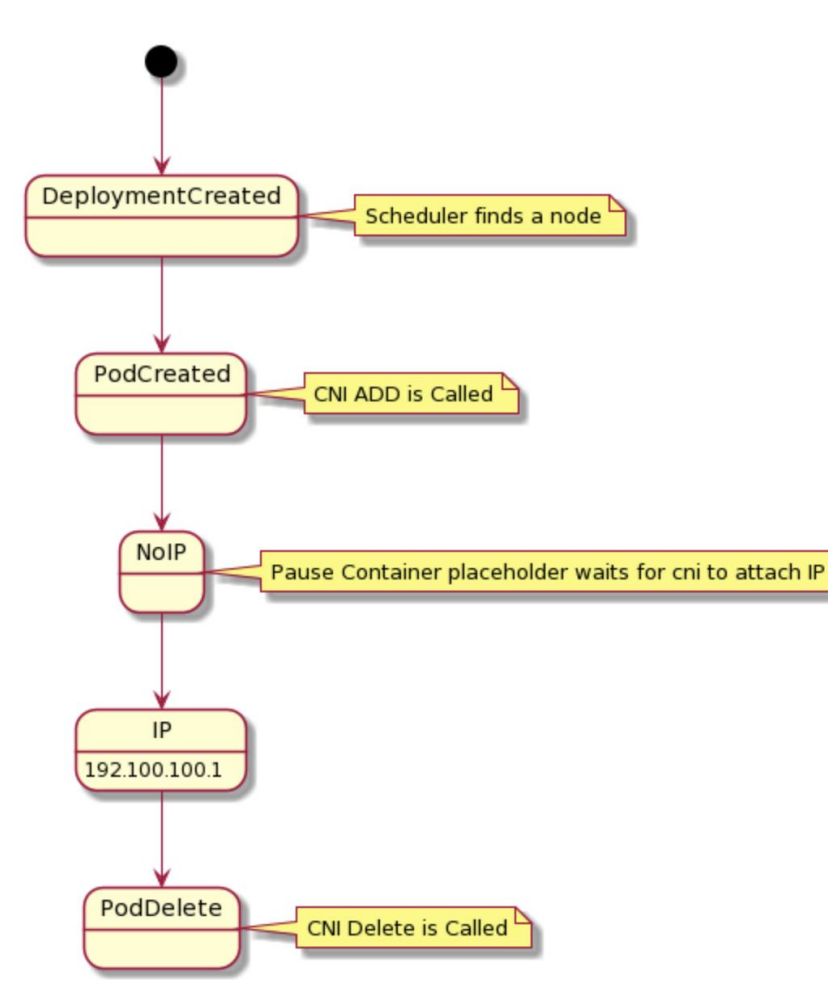

**CNI**: provides a contract between networks and containers

**CNI plugins**:are responsible for IPAM, connectivity between pods, security

**When Pods** are initialized or removed, CNI plugin (ADD/DELETE) is called

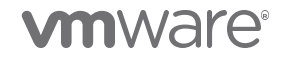

### CNI glues Linux infrastructure into your pod

#### **2 pods on the same node**

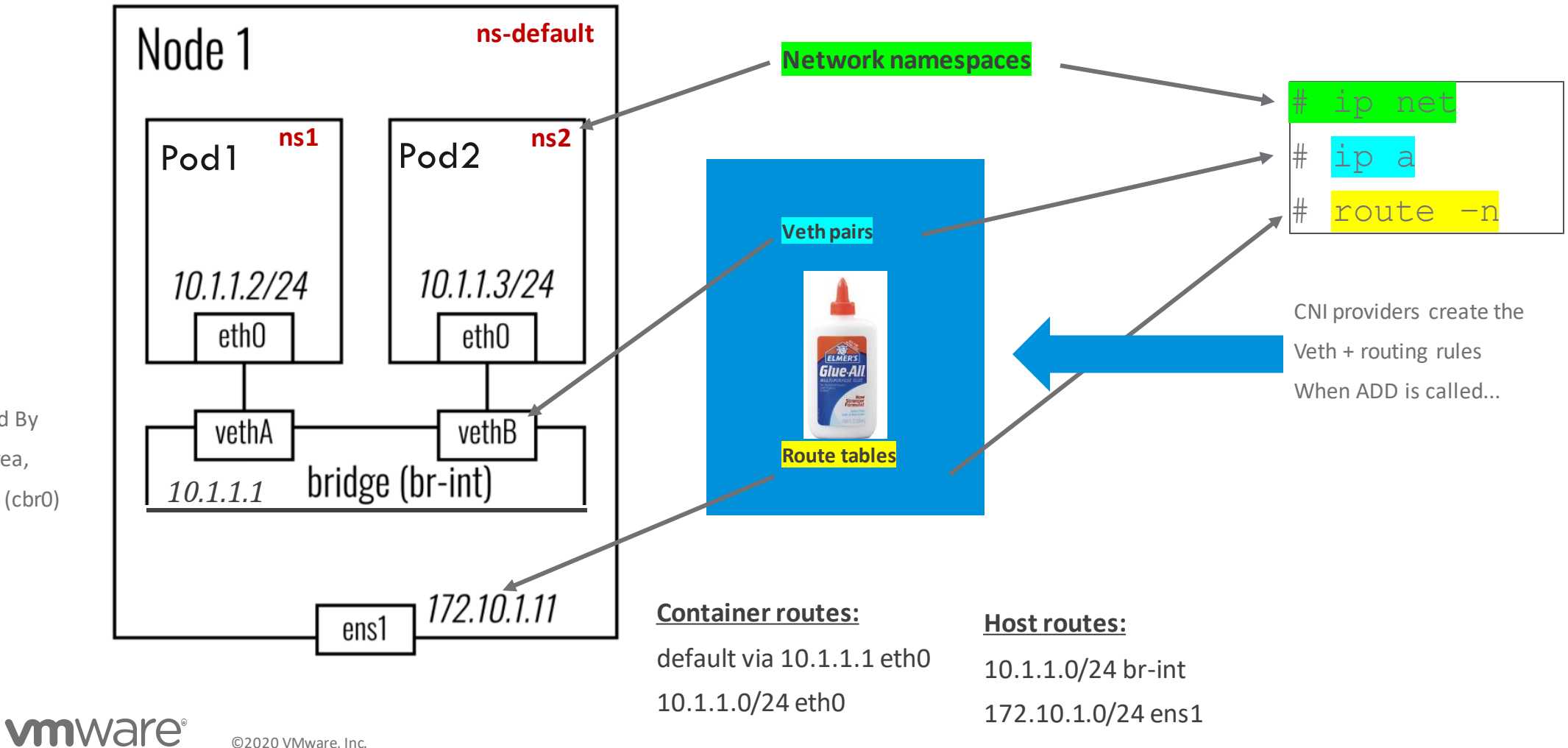

Used By Antrea, GKE (cbr0)

### Communication across pods/services in different nodes

### **Non-overlay Networking (No encapsulation)**

- **Layer 2 networking (same subnet)**  via arp/broadcast/route entry
- **Layer 3 networking**  via BGP or SDN
	- E.g., Calico, private datacenter CNIs

### **Overlay Networking (Encapsulation)**

• **Encapsulation with VXLAN/GENEVE**

### **Hybrid Mode (Non-overlay + Overlay)**

• Many CNIs can make decisions based on the network topology on \*when\* to encapsulate, and when not to.

**Antrea/Calico both support encap and no encap modes.**

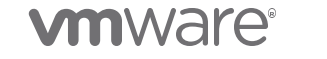

### **How encapsulation works…**

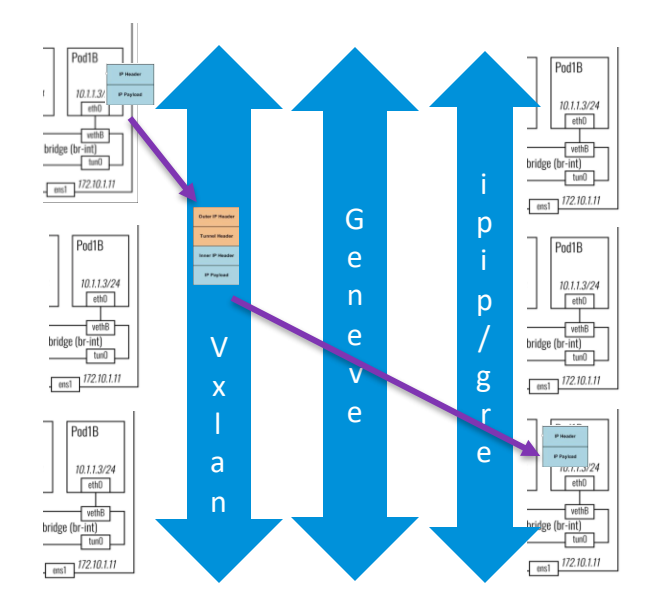

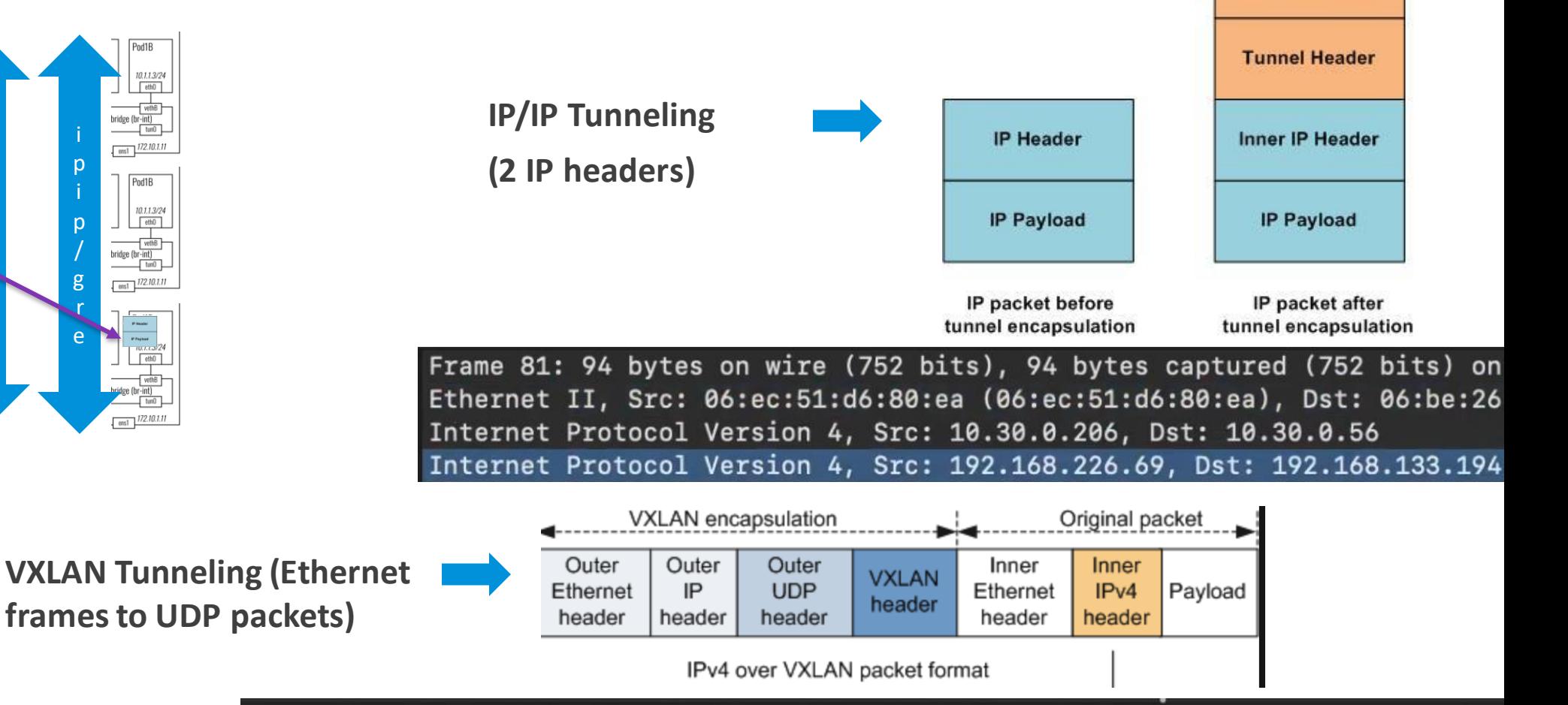

**Outer IP Header** 

Frame 36: 124 bytes on wire (992 bits), 124 bytes captured (992 bits) on interface /var/folders/0d/ Ethernet II, Src: 06:2f:22:b7:04:68 (06:2f:22:b7:04:68), Dst: 06:23:08:e1:16:18 (06:23:08:e1:16:18) Internet Protocol Version 4, Src: 10.30.0.105, Dst: 10.30.1.131 User Datagram Protocol, Src Port: 37489, Dst Port: 4789 Virtual eXtensible Local Area Network

©2020 VMware, Inc. 7

### Calico (a non-bridged CNI plugin)

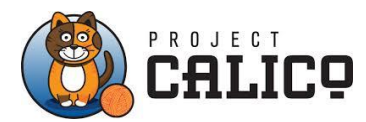

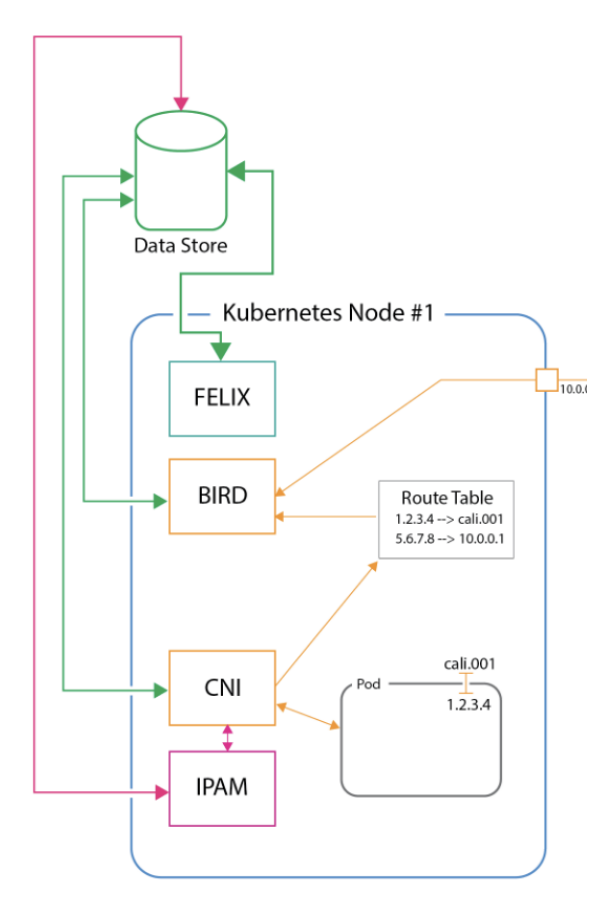

[https://medium.com/@k.grundy/project-calico-kubernetes](https://medium.com/@k.grundy/project-calico-kubernetes-integration-overview-a3a860cd974e)integration-overview-a3a860cd974e

#### **Supported networking modes**:

- **L3 network** for same/different subnets via BGP route sharing
- **Overlay mode** for same/different subnets using IP-in-IP/VXLAN encapsulations
- **Hybrid mode:** L2 for intra-network (uses next-hop routing) + overlay for inter-network

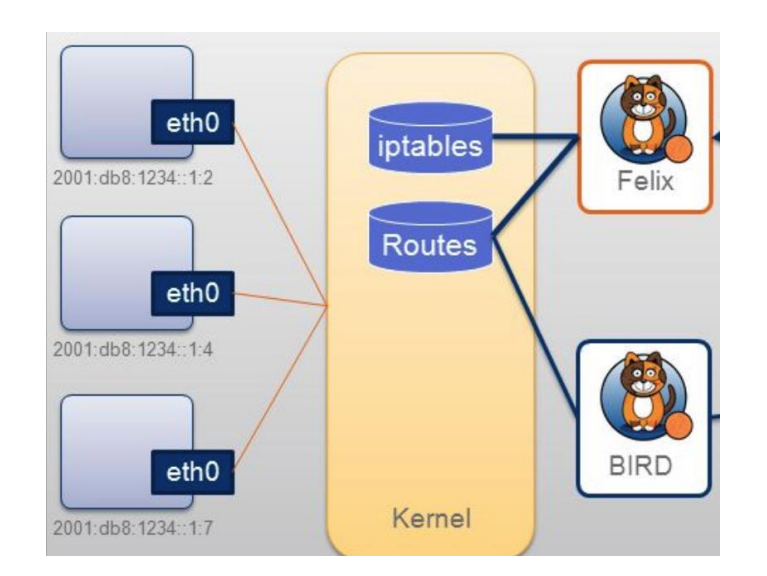

No bridges! Uses route tables for forwarding

iptables used for network policy enforcement

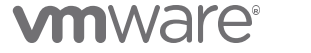

### Antrea (a bridged CNI plugin)

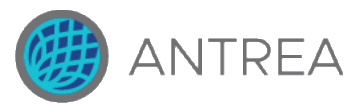

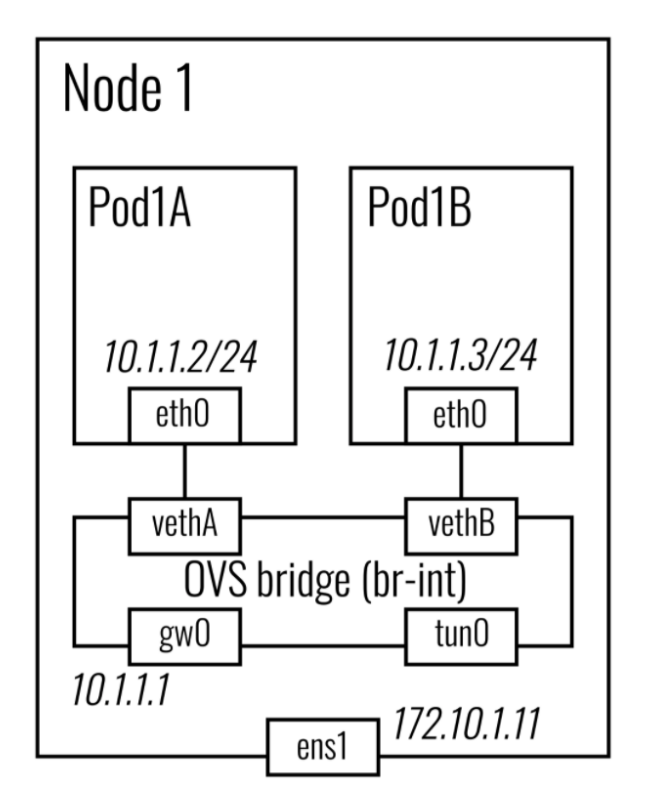

**Data plane**: Open vSwitch (OVS)

#### **Supported networking modes**:

- **Overlay mode** for same/different subnets using Geneve / VXLAN / GRE / STT)
- **Hybrid mode:** L2 for intra-network + overlay for inter-network

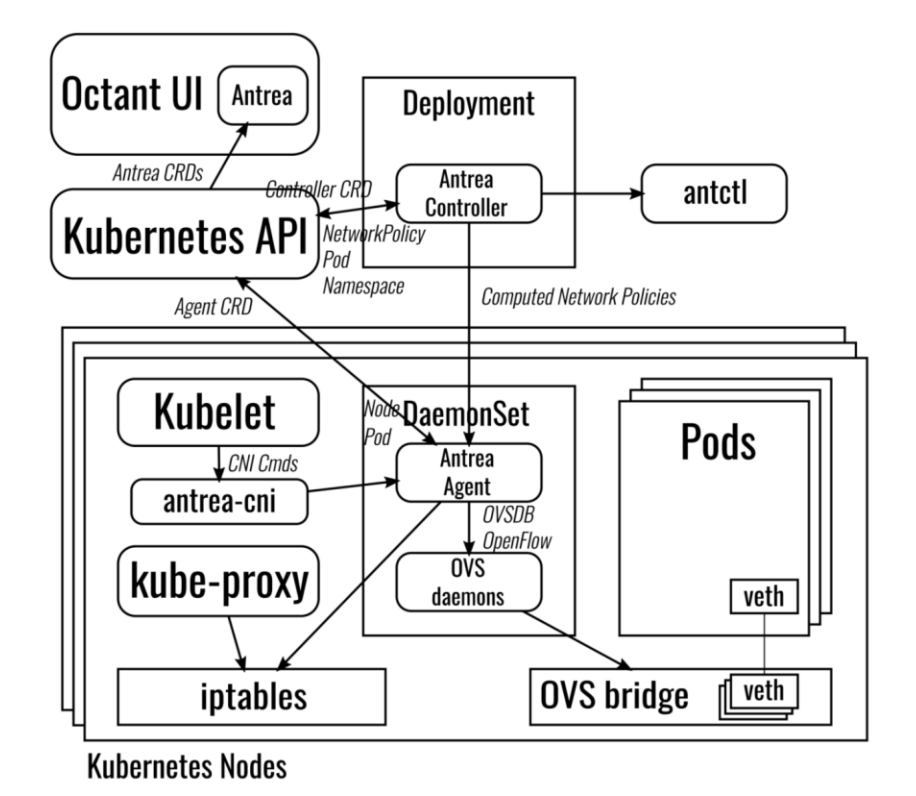

Network policies are enforced by installing OVS flows

# **Non-overlay (Calico, Antrea)**

### **No encapsulation:** via ARP, route entry

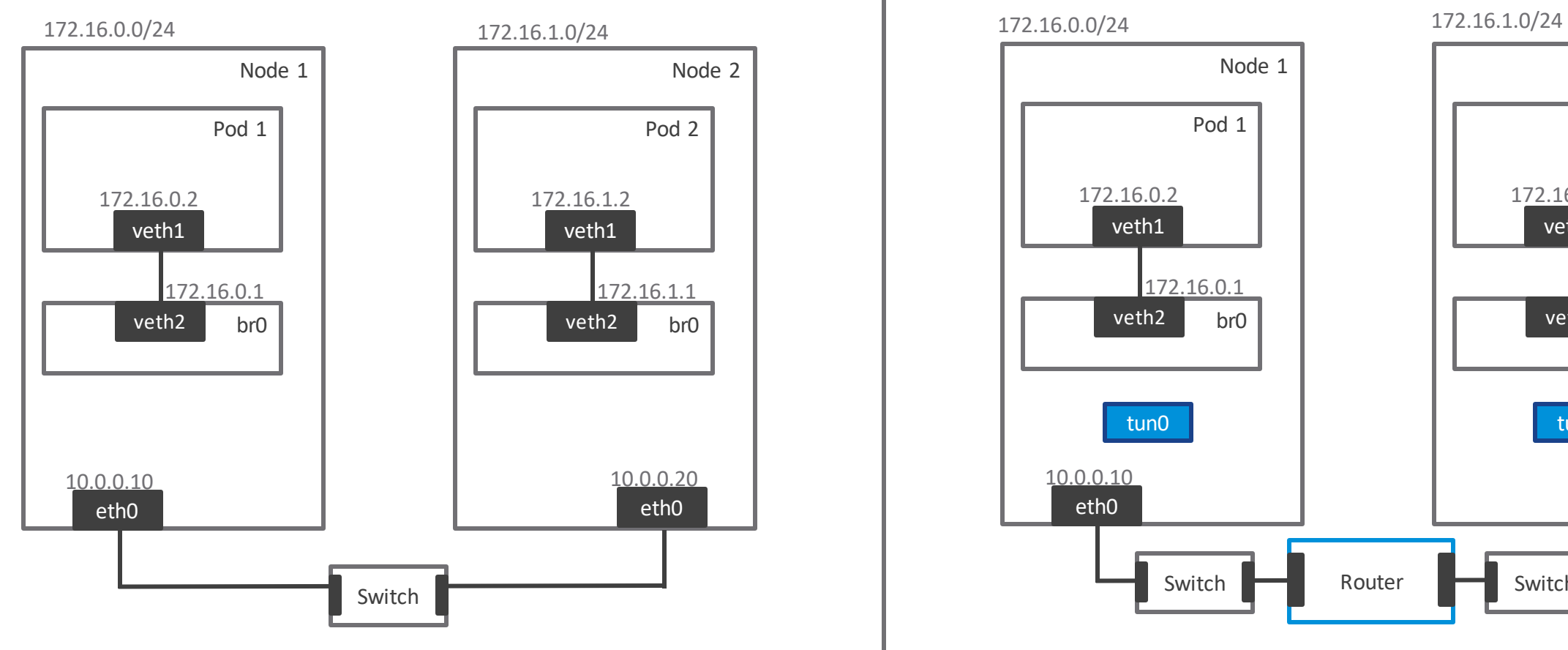

#### **Routes**

- 172.16.0.0/24 br0
- 172.16.1.0/24 via 10.0.0.20 eth0
- 10.0.0.0/16 eth0
- **Routes**
- 172.16.1.0/24 br0
- 172.16.0.0/24 via 10.0.0.10 eth0
- 10.0.0.0/16 eth0

# **Overlay approach (Calico, Antrea)**

#### **Encapsulation:** VXLAN/IP-in-IP/Geneve

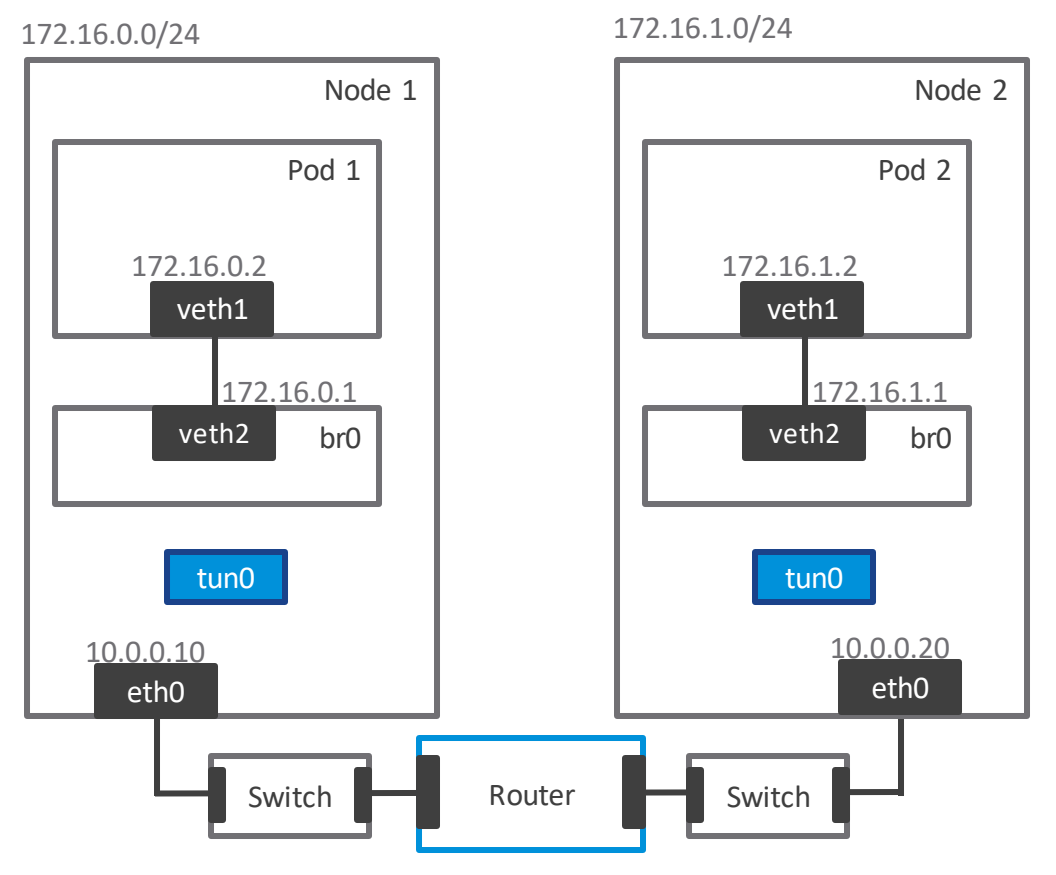

#### **Routes**

- 172.16.0.0/24 br0 - 172.16.1.0/24 **tun0** - 10.0.0.0/16 eth0

#### **Routes** - 172.16.1.0/24 br0

- 172.16.0.0/24 **tun0**
- 10.0.0.0/16 eth0

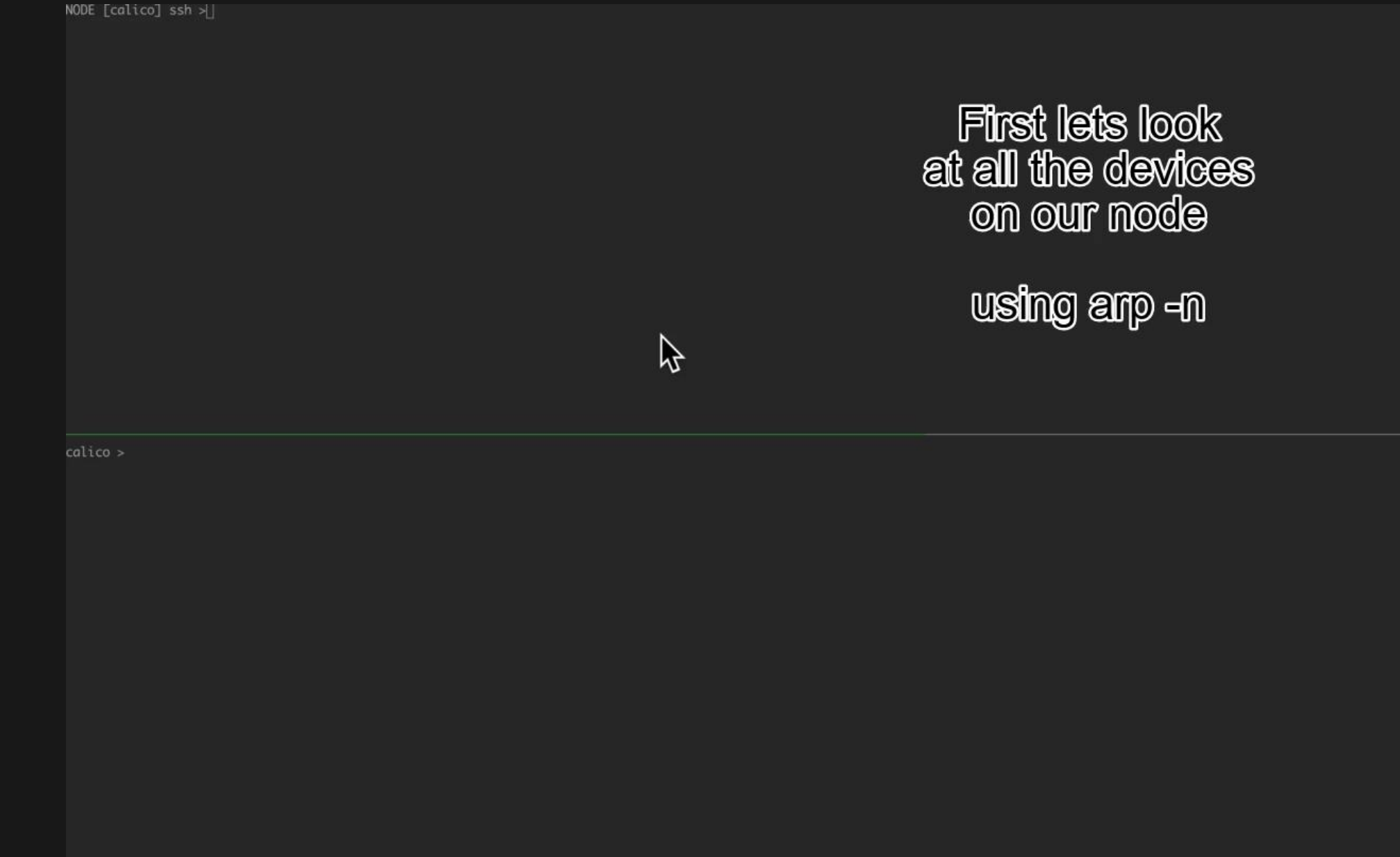

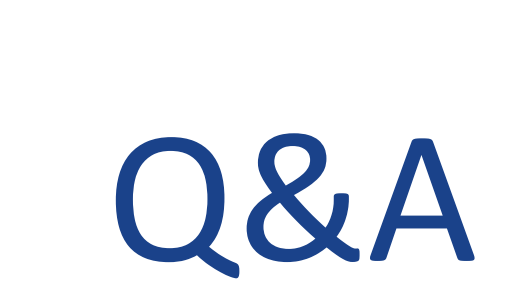

# Thank You

[Link to this talk](https://drive.google.com/file/d/1CcgDzyy7eZNrMvxH0Mss4i0e9yyITjVd/view?usp=sharing)

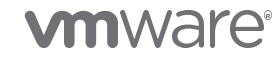

©2020 VMware, Inc.